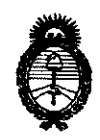

Ministerio de Salud Secretaría de Políticas, Regulación e Institutos  $A.M.M.A.T.$ 

# DISPOSICIÓN N. 1547

BUENOS AIRES, 23 FEB 2011

VISTO el Expediente Nº 1-47-7130/10-6 del Registro de esta Administración Nacional de Medicamentos, Alimentos y Tecnología Médica (ANMAT), y

**CONSIDERANDO:** 

Que por las presentes actuaciones Fi.Me. FISICA MEDICA S.R.L. solicita se autorice la inscripción en el Registro Productores y Productos de Tecnología Médica (RPPTM) de esta Administración Nacional, de un nuevo producto médico.

Que las actividades de elaboración y comercialización de productos médicos se encuentran contempladas por la Ley 16463, el Decreto 9763/64, y MERCOSUR/GMC/RES. Nº 40/00, incorporada al ordenamiento jurídico nacional por Disposición ANMAT Nº 2318/02 (TO 2004), y normas complementarias.

Que consta la evaluación técnica producida por el Departamento de Registro.

Que consta la evaluación técnica producida por la Dirección de Tecnología Médica, en la que informa que el producto estudiado reúne los requisitos técnicos que contempla la norma legal vigente, y que los establecimientos declarados demuestran aptitud para la elaboración y el control de calidad del producto cuya inscripción en el Registro se solicita.

Que los datos identificatorios característicos a ser transcriptos en los proyectos de la Disposición Autorizante y del Certificado correspondiente, han sido convalidados por las áreas técnicas precedentemente citadas.

Que se ha dado cumplimiento a los requisitos legales y formales que contempla la normativa vigente en la materia.

Que corresponde autorizar la inscripción en el RPPTM del producto médico objeto de la solicitud.

Que se actúa en virtud de las facuitades conferidas por los Artículos 8<sup>c</sup>, inciso II) y 10°, inciso i) del Decreto 1490/92 y por el Decreto 425/10.

 $\textbf{O}^{\frac{1}{3}}$ 

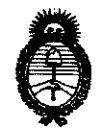

**DISPOSICIÓN N° 1547** 

*:Ministerio* • *áe Sa{uá*  Secretaría de Políticas, Regulación e Institutos *ji.m.a.t.* 

Por ello;

# EL INTERVENTOR DE LA ADMINISTRACIÓN NACIONAL DE MEDICAMENTOS, ALIMENTOS Y TECNOLOGÍA MÉDICA DISPONE:

ARTICULO 1º- Autorízase la inscripción en el Registro Nacional de Productores y Productos de Tecnología Médica (RPPTM) de la Administración Nacional de Medicamentos, Alimentos y Tecnología Médica del producto médico de marca Blue Frame, nombre descriptivo Sistema para tratamientos estereotáxicos y nombre técnico Sistemas Estereotácticos, de acuerdo a lo solicitado, por Fi.Me. FISICA MEDICA S.R.L., con los Datos Identificatorios Característicos que figuran como Anexo i de la presente Disposición y que forma parte integrante de la misma.

ARTICULO 20 - Autorízanse los textos de los proyectos de rótulo/s y de instrucciones de uso que obran a fojas 106 y 9-18 respectivamente, figurando como Anexo 11 de la presente Disposición y que forma parte integrante de la misma.

ARTICULO 3° - Extiéndase, sobre la base de lo dispuesto en los Artículos precedentes, el Certificado de Inscripción en el RPPTM, figurando como Anexo III de la presente Disposición y que forma parte integrante de la misma

U ARTICULO 4° - En los rótulos e instrucciones de uso autorizados deberá figurar la leyenda: Autorizado por la ANMAT, PM-1896-1, con exclusión de toda otra leyenda no contemplada en la normativa vigente.

ARTICULO 50- La vigencia del Certificado mencionado en el Artículo 30 será por cinco (5) años, a partir de la fecha impresa en el mismo.

ARTICULO 60 - Regístrese. Inscríbase en el Registro Nacional de Productores y Productos de Tecnología Médica al nuevo producto. Por Mesa de Entradas notifíquese al interesado, haciéndole entrega de copia autenticada de la presente

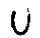

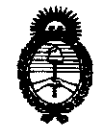

Ministerio de Salud Secretaría de Políticas, Regulación e Institutos  $A.M.M.A.T.$ 

Disposición, conjuntamente con sus Anexos I, II y III. Gírese al Departamento de Registro a los fines de confeccionar el legajo correspondiente. Cumplido, archívese.

Expediente Nº 1-47-7130/10-6

William **DRSINGHER** Dr. OTTO A. JB-INTERVENTOR A.N.M.A.T.

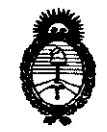

*Ministerio áe Sa[uá Secretaria áe Pofíticas, IRsguÚlción e Institutos*   $A. N. M. A. T.$ 

# ANEXO I

DATOS IDENTIFICATORIOS CARACTERÍSTICOS del PRODUCTO MÉDICO inscripto en el RPPTM mediante DISPOSICIÓN ANMAT Nº ...... $\mathbf{b}$ ... $\mathbf{A}$ ... $\mathbf{I}$ ....

Nombre descriptivo: Sistema para Tratamientos Estereotáxicos

Código de identificación y nombre técnico UMDNS: 18-176 - Sistemas Estereotácticos.

Marca de (los) producto(s}\médico(s): Blue Frame.

Clase de Riesgo: III<br>Indicación/es autorizada/s: Procesamiento de imágenes para planificación de tratamientos y procedimientos estereotáxicos (Tratamientos de terapia con radiaciones, neurocirugía funcional y procedimientos de biopsias cerebrales)

MOdelo/s:

Blue Frame SRS Blue Frame SBRS Blue Frame NS Blue Frame IMRT

Condición de expendio: Venta exclusiva a profesionales e Instituciones de Salud. Nombre del fabricante: Fi.Me. FISICA MEDICA S.R.L.

Lugar/es de elaboración: Manzana 160, Lote 9, Barrio Las Vertientes. La Granja. Córdoba. Argentina.

Expediente Nº 1-47-7130/10-6 DISPOSICIÓN Nº 15<sup>0</sup>

ORSINGHER IO À. ORSINGITOR

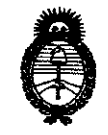

Ministerio de Salud Secretaría de Políticas, Regulación e Institutos  $A.M.M.A.T.$ 

 $\subset$ 

#### ANEXO II

TEXTO DEL/LOS RÓTULO/S e INSTRUCCIONES DE USO AUTORIZADO/S del PRODUCTO MÉDICO inscripto en el RPPTM mediante DISPOSICIÓN ANMAT Nº

Dr. OTTO A. ORSINGHER SUB-INTERVENTUR ANMAT

# PROYECTO DE INSTRUCCIONES DE Uso

#### BLUE FRAME - Sistema para tratamiento estereotáxico

Fabricado por: FI.ME. - FÍSICA MÉDICA S.R.L.

Manzana 160, Lote 9, Las Vertientes, La Granja, Córdoba, Argentina.

Contenido: Software básico de procesamiento de imágenes, módulos opcionales de ampliación y dispositivos opcionales de fijación y alineación.

Mayor descripción en las instrucciones de uso.

Condición de venta:

Plazo de validez: 10 años a partir de la fecha de elaboración. Es recomendable actualizar periódicamente el software.

Conservación: Mantener en un lugar seguro, a temperatura ambiente. Evitar gOlpes o movimientos inapropiados que puedan modificar la estructura de los dispositivos mecánicos.

Lea las Instrucciones *de* uso.

Esterilizar los componentes recomendados, con óxido etileno o líquido desinfectante según las instrucciones de uso.

Responsable Técnico: Ing. Walter Zaninetti

#### DESCRIPCiÓN:

BLUE FRAME - Sistema para Tratamiento Estereotáxico está compuesto por: Software básico principal para procesamiento de imágenes + módulos opcionales para ampliación del software + elementos opcionales de fijación <sup>y</sup> alineación.

Software Básico:

Software de procesamiento de Imágenes + llave digital.

Módulos de ampliación (opcionales):

- Fusión multimodal de imágenes.
- Neuro estereotaxia

 $54$ 

<sup>~</sup>

Instrucciones de Uso - Blue Framé

 $A_{\Lambda_{\mathcal{A}}}$ 

 $\hat{\textbf{c}}_{q^{\prime}_{\scriptscriptstyle \diamondsuit}}$ 

 $\vee$  ,  $\vee$  ,  $\vee$ 

'-'~ADAS

- Estereotaxia corporal
- -Teleterapia (RT fotones y RT electrones).
- Planificación inversa (IMRT).

ANDRts BRUNA Fi.Me. FÍSICA MÉDICA S.R.L.

W. ZANINETTI <sup>)</sup>irector Técnic FI.Me. FISICA MEDICA S.R.L.

Página 1 de 11

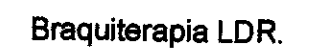

-8raquiterapia con semillas (Template para ecografías de próstata).

Instrucciones de Uso - Blue Frame

tolio

<sup>7</sup>RADAS

- -8raquiterapia cerebral.
- -Radioneurocirugía.
- RadiOCirugía de cuerpo (extracerebral).
- Fusión con atlas cerebral.
- -Microregistros.

Elementos *de* fijación *y* alineación (opcionales):

- Marco de cabeza. Compuesto por el marco propiamente dicho, fiduciales para TAC, fijación de camilla para TAC, torretas y pines de fijación.
- Marco de cuerpo.
- Guía para electrodos y agujas de biopsia.
- Guía para haces de radiación. Compuesto por un portacolimador, minicolimadores, fiduciales para acelerador y fijación de camilla.
- Filtros Moduladores de radiación.

La combinación del software con Ciertos módulos de ampliaCión, deben utilizarse sin excepción, en conjunto con algunos elementos de fijación y alineaCión y viceversa. Dichas combinaciones representan la famifia de productos 81ue Frame y son:

81ue Frame SRS.

81ue Frame S8RS.

81ue Frame NS.

81ue Frame IMRT.

Componentes incluidos en cada combinación:

#### Blue Frame SRS:

 $\leftarrow$ 

Software:

- Software de procesamiento de Imágenes + llave digital.

**ANDRÉS BRUNA** Gerente General Fi.Me. FÍSICA MÉDICA S.R.L.

**JUAN W. ZANINETT** Director Técnic Fi.Me. FfsICA MEDICA S.R.L. Página 2 de 11

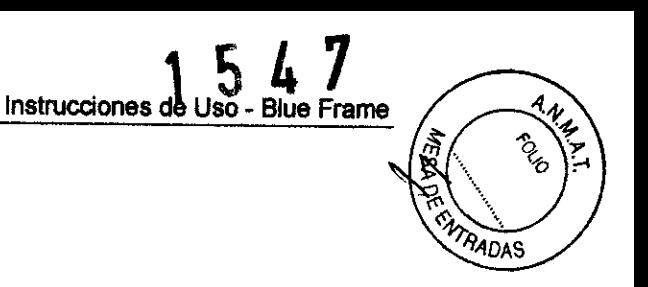

- Neuro estereotaxia
- Fusión multimodal de imágenes
- Braquiterapia cerebral
- Radioneurocirugía.

Elementos de Fijación *y* Alineación:

- Marco de cabeza

- Gula para haces de radiación. Compuesto por un portacolimador, minicolimadores, fiduciales para acelerador y fijación de camilla.

- Filtros Moduladores de radiación (opcional)

#### Blue Frame SBRS:

Software:

- Software de procesamiento de Imágenes + llave digital.
- Estereotaxia corporal
- Fusión multimodal de imágenes
- Radiocirugia de cuerpo (extracerebral).
- Planificación inversa (IMRT) (opcional).

Elementos de Fijación *y* Alineación:

- Marco de cuerpo

- Guía para haces de radiación. Compuesto por un portacolimador, minicolimadores, fiduciales para acelerador y fijación de camilla.

- Filtros Moduladores de radiación (opcional)

## Blue Frame NS:

200

Software:

- Software de procesamiento de Imágenes + llave digital.
- Neuro estereotaxia
- Fusión multimodal de imágenes

.<br>ANDRÉS BRUNA<br>Gerente Genera Gerente General FI.Me. FfslCA MtDlCA S.R.L

**UAN W. ZANINETTI**<br>Director Técnico Fi.Me. FÍSICA MÉDICA S.R.L.

Página 3 de 11

940AS

- Fusión con atlas cerebral.

Elementos de Fijación *y* Alineación:

- Marco de cabeza
- Guía para electrodos y agujas de biopsia.

# Blue Frame IMRT:

Software:

- Software de procesamiento de Imágenes + llave digital.
- Fusión multimodal de imágenes
- Teleterapia (RT fotones y RT electrones).
- Planificación inversa (IMRT)
- Braquiterapia LDR (opcional)
- Braquiterapia de próstata Template para ecografias (opcional)

Elementos de Fijación *y* Alineación:

- Filtros Moduladores de radiación (opcional)

# INDICACIONES:

BLUE FRAME está indicado para el procesamiento de imágenes para la planificación de tratamientos o procedimientos estereotáxicos destinados a mejorar o ayudar a mejorar la salud o estado de un paciente.

Los tratamientos o procedimientos que se mencionan anteriormente son:

- Tratamientos de terapia con radiaciones: (Radioterapia externa, Braquiterapia, IMRT (Radioterapia de Intensidad Modulada), Radioneurocirugía, Radíocírugía extracerebral).
- Neurocirugía funcional.

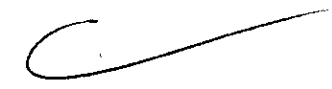

Procedimientos de biopsias cerebrales.

Este producto está previsto para su uso por parte de personal debidamente cualificado, con entrenamiento especial y experiencia en la aplicación de estas técnicas de tratamiento o procedimientos.

erente Genera mente General<br>Me. Física Médica s.R.L.

aginia 4 de 11 **FI.Me. FÍSICA MÉDICA S.R.L.** 

Página 4 da 11

### INSTRUCCIONES DE USO:

### Preparación previa

- Instalación del software. Aceptación. Prueba. Instalar el software Blue Frame en una estación de trabajo que cumpla con las especificaciones del fabricante, indicadas en el manual de uso del software, y conectar la llave digital para habilitar su funcionamiento. Realizar los tests y pruebas de aceptación según los protocolos establecidos para tal fin (IAEA TEC-DOC 1540 - INTERNATIONAL STANDARD lEC 62083).
- En el caso de que deba instalarse la Guia para Haces de Radiación, Blue Frame SRS o Blue Frame SBRS, se debe hacer previo al procedimiento, ya que se necesita chequear el estado mecánico del acelerador lineal al cual se le acopiará el sistema, y realizar adaptaciones si es necesario. Además, se deberá realizar una dosimetría especial. Esta instalación es responsabilidad del fabricante y es llevada a cabo por el mismo.
- Para el uso del marco estereotáxico de cabeza en radiocirugia, Blue Frame SRS, se deberán esterilizar los pines de fijación con liquido, antes del procedimiento.

Para el uso del marco estereotáxico para cabeza más la guía para electrodos y agujas de biopsia Blue Frame NS, se deberá esterilizar por óxido de etlleno el marco, lOs pines de fijación y todos los componentes de la guía antes del procedimiento.

Se darán especificaciones y explicación de los procedimientos de esterilización más adelante en precauciones.

• Para el uso del marco de cuerpo, Blue Frame SBRS, no se necesitia estererilización de ningún componente.

#### Procedimiento

Utilización del software.

Se realiza de acuerdo al manual especifico del mismo una vez que se haya recibido el entrenamiento específico por parle del fabricante y se haya

ANDRÉS BRUNA wante Cuburu<br>Ingele Canaval Gerente General FI.Me. FfslCA M~OICA S.R.L.

W. ZANINETTI Técnico FI.Me. FÍSICA MÉDICA S.R.J..

Página 5 de 11

1 547

adquirido experiencia y práctica en su uso luego de la realización de los tests y pruebas de aceptación.

# Utilización del Marco de cabeza

Fijar el marco estereotáxico en la cabeza del paciente como sistema de inmovilización. El marco cuenta con puntos de fijación (pines) que deben ajustarse a la tabla extema del cráneo del paciente, para proveer un conjunto de coordenadas que permitan determinar la ubicación del blanco con precisión. La colocación del marco se realiza previa administración de anestesia local, en las zonas donde se apoyan los pines. El marco estereotáxico se mantiene fijo a la cabeza del paciente durante todas las etapas del procedimiento. Realización de TAC, planificación del tratamiento mediante el software, y tratamiento propiamente dicho, hasta su finalización.

#### Utilización del Marco de cuerpo

Colocar el marco de cuerpo sobre la camilla del simulador. Insertar una bolsa de vacio y recostar al paciente con los brazos para arriba en posición relajada. Nivelar el marco de cuerpo. Colocar el reductor de movimiento abdominal y marcar en piel la posición de los láseres de tobillo y esternón. Elegir una coordenada aproximada a la lesión a tratar, registrarla y tomar RX portales Lateral derecho y Anterior con isocentro en dichas coordenadas. Hacer dichas Rx con paciente en inspiración, expiración y respirando normal.

Reposicionar al paciente en CT y adquirir imágenes en inspiración, expiración y respiración normal.

Luego de la planificación reposicionar al paciente en el acelerador lineal, realizar las verificaciones mecánicas y radiológicas; y, de acuerdo al plan de tratamiento, realizar la irradiación.

Utilización de la guía de haces de radiación

Se fija el portacolirnador de mini haces al cabezal del acelerador lineal. El mismo posee guías de alta precisión que permiten que el dispositivo sea posicionado siempre de la misma forma. Fijar el colimador primario del acelerador lineal a tamaño 6x6cm.

Friedrich (Schein)

rente Genera erente General<br>.Me. FíSiCA MÉDICA S.R.L.

Página 6 de 11

**ZANINETTI** 

irector Técnico<br>.Me. FÍSICA MÉDICA S.R.L.

Luego, según el resultado de la planificación de tratamiento estereotáxico con $\left(\sum_{i=1}^{\infty}\left(\sum_{i=1}^{3}\right)^{2} \right)$ el software del sistema BLUE FRAME, se acoplan al portacolimador, los XIVAADAS minicolimadores especificados en el protocolo de tratamiento. Se realiza el tratamiento. Advertencia: Especial atención se debe prestar cuando se manipulan los minicolimadores, ya que debido a su gran peso, si se caen pueden lastimar a la persona con la que hacen contacto o romper alguna parte mecánica del sistema BLUE FRAME.

## Cuidados Posteriores al Procedimiento

Tras el procedimiento con marco de cabeza, luego de retirar el marco, y dependiendo del procedimiento realizado, deberán seguirse las normas hospitalarias sobre el cuidado de las heridas provocadas, para evitar infecciones y sangrado.

Se deberá hacer un backup del tratamiento planificado junto con toda la información previa disponible para ser consultado con posterioridad.

Todos los componentes mecánicos del sistema se deberán limpiar y guardar siguiendo las recomendaciones de la sección: precauciones.

#### PRECAUCIONES:

- Antes de utilizar este software para tratamientos estereotáxicos de pacientes se deben realizar las pruebas recomendadas y las verificaciones correspondientes.
- Este sistema debe ser utilizado sólo por personal idóneo y con entrenamiento específico para su uso.
- Evitar golpes o movimientos bruscos que puedan modificar la estructura del marco.
- Esterilizar los componentes que correspondan antes de cada uso, según se indica en la preparación previa de las instrucciones de uso.

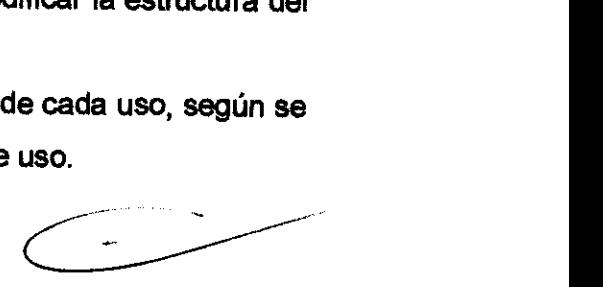

 $1547$ 

# Esterilización por óxido etileno (ETO)

Es responsabilidad de la institución asegurarse que tanto la limpieza, corno la descontaminación y esterilización se realizan utilizando un equipo, materiales y personal adecuados para conseguir el resultado deseado.

**ANDRES BRUITER** Gerente General Fi.Me. FfslCA MtOICA S.R.L

W. ZANINETTI · Técni FLMe. FfslCA MtOICA S.R.l. Página 7 de 11

RADAS

# ... . ,t. "l\, 'ro ,{t~ **Preparación previa**  $\begin{pmatrix} \frac{3}{2} & \frac{3}{2} \\ \frac{3}{2} & \frac{3}{2} \end{pmatrix}$

- Eliminar los restos orgánicos que puedan haber quedado adheridos  $\langle \hat{\mathbf{x}} \rangle$ material, con agua jabonosa. Evite el contacto con soluciones de hipoclorito ya que estas favorecen la corrosión. Los instrumentos deberían limpiarse dentro de los 30 minutos posteriores a su uso con el fin de minimizar la posibilidad de que se sequen antes de limpiarlos.
- Las cajas de los instrumentos no tienen una barrera estéril y deberán usarse junto con un envoltorio de esterilización para mantener la esterilidad. Colocar en envoltorios adecuados (Polietileno, papel pouch o papel de grado médico).

# Proceso de esterilizacion

Utilice un esterilizador por óxido de etileno validado, mantenido y calibrado adecuadamente.

- Calefacción: 45 a 55°C recomendados.
- Vacío inicial
- Humidificación: 60 a 70%.
- Percusión del cartucho y expansión del ETO. Concentración ETO=760mg/Litro.
- Presurización de la cámara:-360 mm Hg (400 mm Hg abs)
- Esterilización: variable según ciclo: 2,5 hs.
- Desgasificación:  $a 660$  mm Hg (760 mm Hg a 100 mm Hg abs), a temperatura constante de cámara. Cantidad de ciclos variables según producto y envoltorio.
- Aireación: post extracción del producto en cámares de aireación o dentro del esterilizador.

# Esterilización por Ifquldo

Preparación previa

- Idem esterilización por óxido de etileno

# Proceso *de* esterilización

Al menos 30 minutos antes del procedimiento, colocar los pines limpios en líquido para desinfección de instrumental quirúrgico. Luego de 30min de inmersión sujetarlos con guantes estériles, enjugarlos con solución fisiológica

ANDRÉS BRUNA Gerente General FI.M •. FlslCA MtOICA S.R.l.

**AN W. ZANINETTI** 

DINGELOI TECHNO<br>FI.Me. FÍSICA MÉDICA S.R.L.

Página 8 de 11

# 1 541

Instrucciones de Uso - Blue Frame

~'RADAS

de tal forma de quitar todo el líquido desinfectante de la superficie de los  $\blacksquare$  mismos.

Luego colóquelos en las barras extensoras evitando que la punta haga contacto con alguna parte del marco.

CONTRAINDICACIONES: Blue Frame es un sistema para guiar estereotáxicamente haces de radiación de aceleradores lineales, agujas de biopsias o electrodos de neuroestimulación. Por lo tanto Blue Frame no posee contraindicaciones extras a las habituales de los tratamientos radiantes, biopsias o inserción de electrodos de neuroestimulación.

#### ADVERTENCIAS:

Este producto debe utilizarse sólo para los procedimientos médicos para los cuales fue elaborado (según lo especificado en Indicaciones) y no debe ser utilizado en pacientes con otros fines.

El sistema estereotáxico está diseñado para poder ser utilizado en equipos de tomografia computada para la obtención de imágenes.

En caso de detectar alguna anomalía en el funcionamiento del software u observar resultados no esperados, NO UTILIZAR PARA TRATAMIENTOS CON PACIENTES, hasta tanto no se encuentre la causa del problema y se realicen las pruebas correspondientes.

En caso de rotura o de alteración en la estructura original de los componentes mecánicos (marcos, accesorios de marcos y guías para haces de radiación, guias para agujas y electrodos), NO UTILIZAR PARA TRATAMIENTOS CON PACIENTES, hasta tanto no se repare o se reemplace por otro componente.

#### REACCIONES ADVERSAS:

ATAMIENTOS CON<br>otro componente.<br>
And a componente.

Durante la fijación del marco estereotáxico de cabeza, el paciente puede experimentar una sensación de presión en la cabeza que desaparece luego de unos minutos.

**BRUNA** i.Me. FÍSICA MÉDICA S.R.L.

Pégina 9 de 11

W. ZANINETTI

ctor Técni **FI.Me. FÍSICA MÉDICA S.R.L.**  Dolor de cabeza.

Cirugia de emergencia.

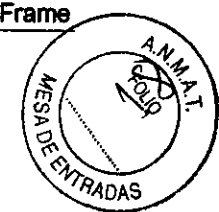

# OPERACIONES DE MANTENIMIENTO Y CALIBRADO:

- Se recomienda implementar un programa de control de calidad del software  $\bullet$ que incluya la realización de pruebas y verificaciones de funcionamiento periódicas, según protocolos y recomendaciones de los organismos intemacionales.
- Se recomienda un servicio anual de mantenimiento en fábrica para los componentes mecánicos.

Responsable Técnico: Ing. Walter Zaninetti AUTORIZADO POR LA ANMAT PM-XX-YYY

WORES BRUNA

erente General de la contradictor de la contradictorTécnico de la contradictorTécnico de la contradictorTécnico

Página 10 de 11

Fi.Me. FÍSICA MÉDICA S.R.L. FOREST E EN EXECUTADO EN EL ENTRETO E EN EL ENTRETO E EN EL EL ENTRETO EN EL EL EN<br>Fi.Me. FÍSICA MÉDICA S.R.L.

**1541** 

 ${10\%}$ 

# **PROYECTO DE RÓTULO**

BLUE FRAME

Sistema para Tratamiento Estereotáxico

Fabricado por: FI.ME. - FÍSICA MÉDICA S.R.L. Manzana 160, Lote 9, Las Vertientes, La Granja, Córdoba, Argentina. Contenido: Software básico de procesamiento de imágenes, módulos opcionales de ampliación del software y dispositivos opcionales de fijación y alineación. Mayor descripción en las instrucciones de uso. Condición de venta: Lote N°: XXX N° Serie: XXX Fecha de elaboración: dd/mm/aaaa Plazo de validez:

Conservación: Mantener en un lugar seguro, a temperatura ambiente. Evitar golpes o movimientos inapropiados que puedan modificar la estructura de los dispositivos mecánicos. Lea *las instrucciones* de *uso.* 

Esterilizar los componentes recomendados, con óxido etlleno, o con liquido para desinfección de instrumental quirúrgico según se indica en las instrucciones de uso.

Responsable Técnico: Ing. Walter Zaninetli

AUTORIZADO POR LAANMAT PM-1896-1

ANDRÉS BRUNA<br>Gerente General<br>FLMe: FÍSICA MÉDICA S.R.L.

FI ERUNA<br>Formule General<br>FI .Me. FISICA MÉDICA S.R.L. VON U. Director ... Director ... Director ... Director ... ... ... Director ... .<br>Fi.Me. Pl

Director Técnico<br>i.Me. FÍSICA MÉDICA S /. ZANINETTI<br>|r Técnico<br>{SICA MÉDICA S.R.L. / Attornisetti

**FiMe** 

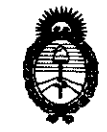

*:Ministerio de Sa{ud*   $S$ ecretaría de Políticas, Regulación e Institutos  $A.M.M.A.T.$ 

#### ANEXO III

#### CERTIFICADO

Expediente NO: 1-47-7130/10-6

El Interventor de la Administración Nacional de Medicamentos, Alimentos y Tecnología Médica (ANMAT) certifica que, mediante la Disposición Nº  $\ldots$ 1... $\mathbf{5} \ldots \mathbf{4} \ldots \mathbf{7}$  de acuerdo a lo solicitado por Fi.Me. FISICA MEDICA S.R.L., se autorizó la inscripción en el Registro Nacional de Productores y Productos de Tecnología Médica (RPPTM), de un nuevo producto con los siguientes datos identificatorios característicos:

Nombre descriptivo: Sistema para Tratamientos Estereotáxicos

Código de identificación y nombre técnico UMDNS: 18-176 - Sistemas Estereotácticos.

Marca de (los) producto(s) médico(s): Blue Frame.

Clase de Riesgo: III

.\

Indicación/es autorizada/s: Procesamiento de imágenes para planificación de tratamientos y procedimientos estereotáxicos (Tratamientos de terapia con radiaciones, neurocirugía funcional y procedimientos de biopsias cerebrales)

Modelo/s: Blue Frame SRS

Blue Frame SBRS Blue Frame NS Blue Frame IMRT

Condición de expendio: Venta exclusiva a profesionales e Instituciones de Salud. Nombre del fabricante: Fi.Me. FISICA MEDICA S.R.L.

Lugar/es de elaboración: Manzana 160, Lote 9, Barrio Las Vertientes. La Granja. Córdoba. Argentina. Córdoba. Arger

Se extiende a Fi.Me. FISICA MEDICA S.R.L. el Certificado PM-1896-1, en la Ciudad de Buenos Aires, a ....... 23 FEB 2011 ......., siendo su vigencia por cinco (5) años a contar de la fecha de su emisión.

DISPOSICIÓN Nº 1  $547$ c.-------

OTTO A ORSINGHER O A. ORSINGHEN N.M.A.T.